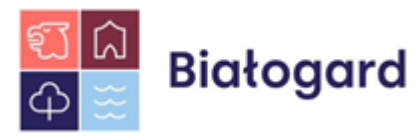

# URZĄD MIASTA BIAŁOGARD ul. 1 Maja 18, 78-200 Białogard izP-06<br>0 MIASTA BIAŁOGARD<br>aja 18, 78-200 Białogard<br>tel. 94 35 79 130

# **Pismo dotyczące aktu planowania przestrzennego**

### **1. ORGAN, DO KTÓREGO JEST SKŁADANE PISMO**

Nazwa: ………………………………………………………………………………………………………………………

### **2. RODZAJ PISMA**1)

 $\Box$  2.1. wniosek do projektu aktu  $\Box$  2.2. uwaga do konsultowanego projektu aktu<sup>2)</sup>

 $\Box$  2.3. wniosek o zmianę aktu<sup>3)</sup>  $\Box$  2.4. wniosek o sporządzenie aktu<sup>3)</sup>

#### **3. RODZAJ AKTU PLANOWANIA PRZESTRZENNEGO**1)

#### $\Box$  3.1. plan ogólny gminy

 $\square$  3.2. miejscowy plan zagospodarowania przestrzennego, w tym zintegrowany plan inwestycyjny lub miejscowy plan rewitalizacji

 $\square$  3.3. uchwała ustalająca zasady i warunki sytuowania obiektów małej architektury, tablic reklamowych i urządzeń reklamowych oraz ogrodzeń, ich gabaryty, standardy jakościowe oraz rodzaje materiałów budowlanych, z jakich mogą być wykonane

☐ 3.4. audyt krajobrazowy

☐ 3.5. plan zagospodarowania przestrzennego województwa

## **4. DANE SKŁADAJĄCEGO PISMO**4)

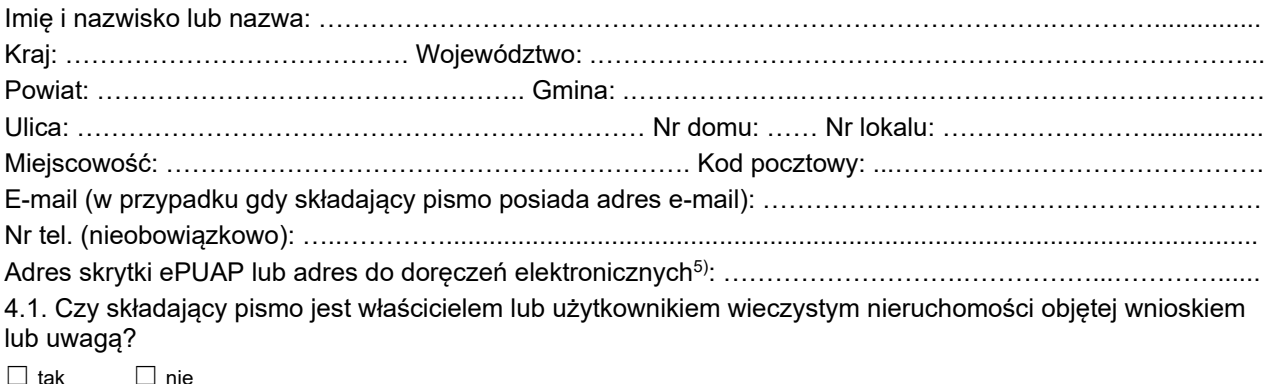

## **5. ADRES DO KORESPONDENCJI SKŁADAJĄCEGO PISMO**4)

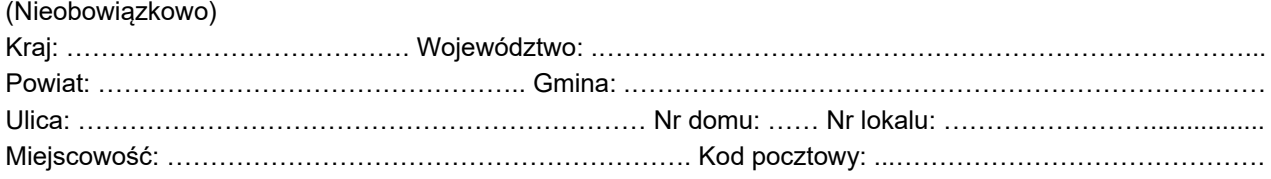

#### **6. DANE PEŁNOMOCNIKA**4)

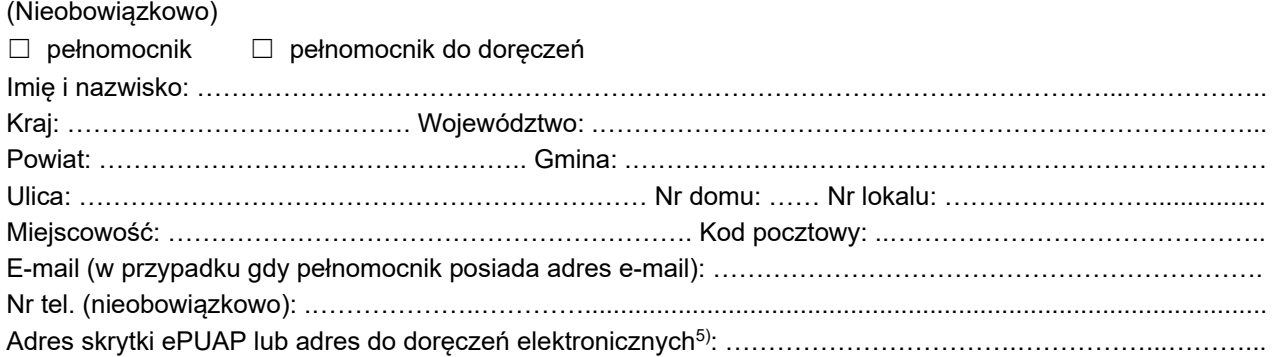

## **7. TREŚĆ PISMA**

**9. ZAŁĄCZNIKI**

7.1. Treść6) ……………………………………………………….………………………………………………………… ………………………………………………………….………………………………………………………….………… ……………………………………………….………………………………………………………….…………………… ………………………………………………………….………………………………………………………….………… ……………………………………………….………………………………………………………….…………………… ………………………………………………………….………………………………………………………….………… ……………………………………………….………………………………………………………….…………………… ………………………………………………………….………………………………………………………….…………

7.2. (Nieobowiązkowo). W przypadku wypełnienia, należy uzupełnić każdą z kolumn tabeli.

Szczegółowe informacje dotyczące treści pisma w odniesieniu do działek ewidencyjnych:

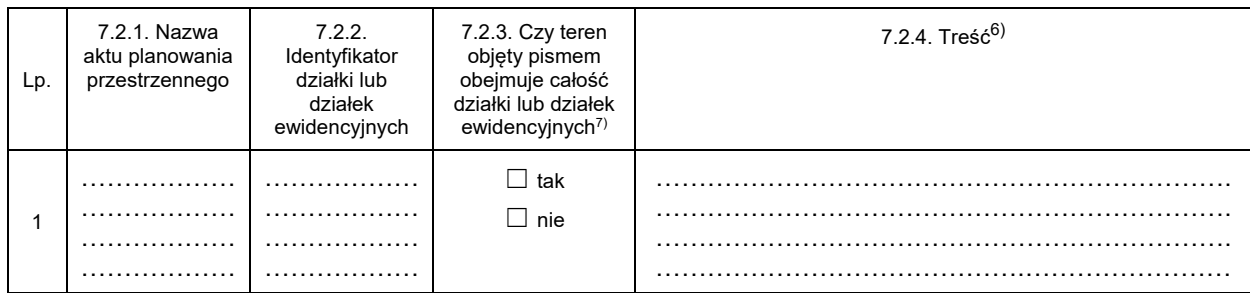

7.3. (Nieobowiązkowo). W przypadku wypełnienia, należy uzupełnić każdą z kolumn tabeli.

Szczegółowe informacje dotyczące działek ewidencyjnych oraz niektórych parametrów – w przypadku zaznaczenia w pkt 2: wniosku do projektu aktu (pkt 2.1), uwagi do konsultowanego projektu aktu (pkt 2.2) lub wniosku o zmianę aktu (pkt 2.3) oraz w pkt 3: planu ogólnego gminy (pkt 3.1) lub miejscowego planu zagospodarowania przestrzennego, w tym zintegrowanego planu inwestycyjnego lub miejscowego planu rewitalizacji (pkt 3.2):

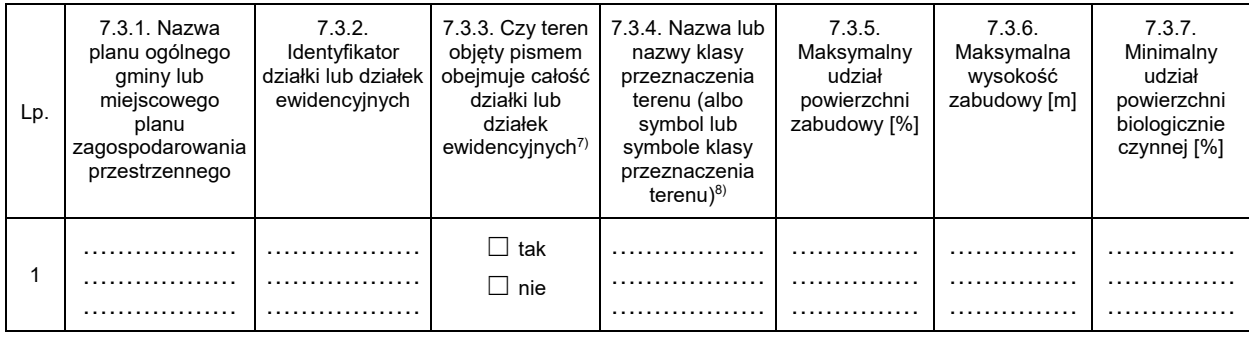

#### **8. OŚWIADCZENIE W SPRAWIE KORESPONDENCJI ELEKTRONICZNEJ**

☐ Wyrażam zgodę ☐ Nie wyrażam zgody

na doręczanie korespondencji w niniejszej sprawie za pomocą środków komunikacji elektronicznej w rozumieniu art. 2 pkt 5 ustawy z dnia 18 lipca 2002 r. o świadczeniu usług drogą elektroniczną (Dz. U. z 2020 r. poz. 344).

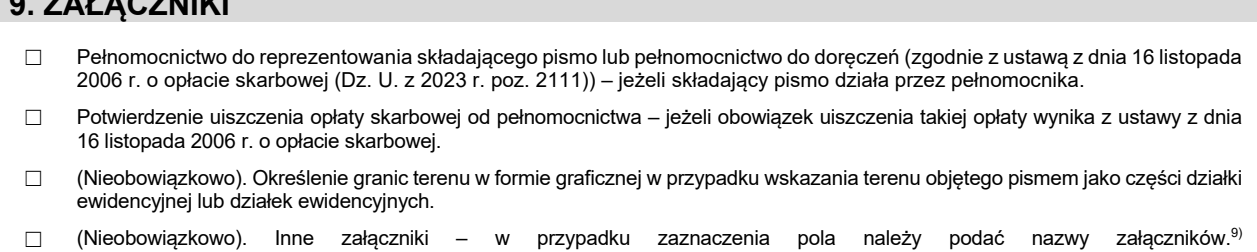

………………………………………………………………………………………………………

#### **10. PODPIS SKŁADAJĄCEGO PISMO (PEŁNOMOCNIKA) I DATA PODPISU**

Podpis powinien być czytelny. Podpis i datę podpisu umieszcza się w przypadku składania pisma w postaci papierowej.

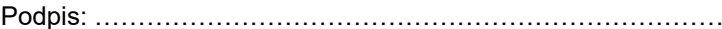

… Data: ……………………………

- 1) Można zaznaczyć więcej niż jedno pole. W ramach jednego pisma można wybrać tylko te akty, w przypadku których pismo będzie wysyłane do tego samego organu wskazanego w pkt 1. W przypadku gdy treść wniosku lub uwagi związana jest z dokumentem powiązanym z aktem planowania przestrzennego (np. sporządzanej w toku procedowania aktu, w ramach strategicznej oceny oddziaływania na środowisko, prognozy oddziaływania na środowisko), należy w pkt 3 wybrać rodzaj aktu planowania przestrzennego, którego ten dokument dotyczy, po czym wprowadzić treść wniosku lub uwagi w pkt 7.1 lub 7.2.
- 2) Nie dotyczy planu zagospodarowania przestrzennego województwa.

-

- 3) Nie dotyczy planu zagospodarowania przestrzennego województwa i audytu krajobrazowego.
- 4) W pkt 4 należy podać adres zamieszkania albo siedziby składającego pismo. W przypadku wypełnienia pkt 5 podaje się adres do korespondencji składającego pismo, jeżeli jest inny niż adres podany w pkt 4. W przypadku wypełnienia pkt 6 podaje się adres zamieszkania albo siedziby pełnomocnika. W przypadku większej liczby składających pismo lub pełnomocników dane kolejnych składających pismo lub pełnomocników dodaje się w formularzu albo zamieszcza na osobnych stronach i dołącza do formularza.
- <sup>5)</sup> Adres skrytki ePUAP lub adres do doręczeń elektronicznych wskazuje się w przypadku wyrażenia zgody na doręczanie korespondencji za pomocą środków komunikacji elektronicznej, z zastrzeżeniem przypadków, w których organ, zgodnie z przepisami ustawy z dnia 18 listopada 2020 r. o doręczeniach elektronicznych (Dz. U. z 2023 r. poz. 285, z późn. zm.), ma obowiązek doręczenia korespondencji na adres do doręczeń elektronicznych.
- <sup>6)</sup> Maksymalna liczba znaków w pkt 7.1 wynosi 1000, natomiast w przypadku pkt 7.2.4 wartość ta odnosi się do pojedynczego wiersza. W przypadku potrzeby dodatkowego uzasadnienia, które wykracza poza wskazany limit znaków, uzasadnienie zamieszcza się na osobnych stronach i dołącza do formularza. W przypadku większej liczby wierszy w pkt 7.2.4 kolejne wiersze dodaje się w formularzu albo zamieszcza na osobnych stronach i dołącza do formularza.
- $7)$  W przypadku zaznaczenia pola "nie" (wskazania terenu objętego pismem jako części działki ewidencyjnej lub działek ewidencyjnych) można dodać załącznik z określeniem granic terenu w formie graficznej.
- <sup>8)</sup> Podaje się nazwę lub symbol klasy przeznaczenia terenu zgodnie ze standardami określonymi w przepisach wykonawczych wydanych na podstawie art. 16 ust. 2 ustawy z dnia 27 marca 2003 r. o planowaniu i zagospodarowaniu przestrzennym (Dz. U. z 2023 r. poz. 977, z późn. zm.).
- 9) W przypadku dołączenia do pisma załączników zawierających dane osobowe, inne niż wymienione w pkt 4, 5 i 6, załączniki te należy zanonimizować, tj. ukryć dane osobowe.